# flilliltilflilltilt DCBC 402

# IV Semester B.Com. Examination, September/October 2023 **COMMERCE** (NEP

6.\$-sli

 $\mathbb{R}$ 

'\

# Paper - 4.2 : Gosting Methods and Techniques

Time : 21/2 Hours **Max. Marks:** 60

**Instruction** : Answers should be written completely either in **English** or in Kannada.

## SECTION - A

Answer any five sub-questions. Each sub-question carries 2 marks :  $(5x2=10)$ 

1. a) What do you mean by Job Costing ?

- b) What is Abnormal Loss ? Give an example.
- c) Name four industries where process costing is adopted.
- d) What are variable costs ?
- e) What is operating costing ?
- f) What are cost drivers?
- g) What is Material Usage Variance ? How do you calculate it ?

## SECTION - B

Answer any three questions. Each question carries 4 marks :

 $(3x4=12)$ 

2. The following expenditure was incurred on a contract of Rs. 6,00,000 for the year ending 31-12-2020.

Materials Rs. 1,20,000

Wages Rs. 1,60,000

Plant Rs. 20,000

Overheads Rs. 8,000

Cash received on account of the contract to 31<sup>st</sup> Dec., 2020 was Rs. 2,40,000 and Rs. 3,00,000 is the work certified. The value of materials in hand was Rs. 20,000. The value of plant at site Rs. 16,000. prepare contract account.

in station

3. ln manufacturing of a product 1000 kgs of raw materials at Rs.48 per kg were supplied to process X. Other expenses of this process were as follows :

Labour  $cost - Rs. 12,000$ 

Production Expenses - Rs. 6,000

Normal loss at 10% of input

Scrap per  $kg - Rs$ . 12

Actual output in this process was 880 kgs.

Prepare Process X Account.

4. A Transport Company is running 5 buses between two cities which are 60 kms apart. Seating capacity of each bus is 40 passengers. Actual passengers carried were 75% of the seating capacity. Each bus made one round trip per day. All the buses run on all the days of the month. Find the total passengers kms covered during the month of September 2022.

5. Given the following information :

Units of output 10,00,000

Total fixed cost Rs. 15,00,000

Variable cost per unit Rs. 4

Selling price per unit Rs. 10

You are required to determine :

- . The break even point
- . The profit when 4,00,000 units are sold.
- 6. Using the following information, calculate :
	- a) Labour cost variance
	- b) Labour rate variance and
	- c) Labour efficiency variance.

Standard hours per unit 15

Standard wage rate per hour Rs. 4

Actual production 1000 units

Actual hour - 15300 hours

Actual wage rate - Rs. 3.50 per hour.

'lllffilllllllllllilllilililllillllllll -s.

DCBC - <sup>402</sup>

SECTION - C

Answer any three questions. Each question carries 10 marks :  $(3\times10=30)$ 

7. Mr. Anand undertook a contract for Rs. 2,00,000 on 1<sup>st</sup> Jan. 2003. From the following information, prepare the Contract A/c for the year ending 31-12-2003:

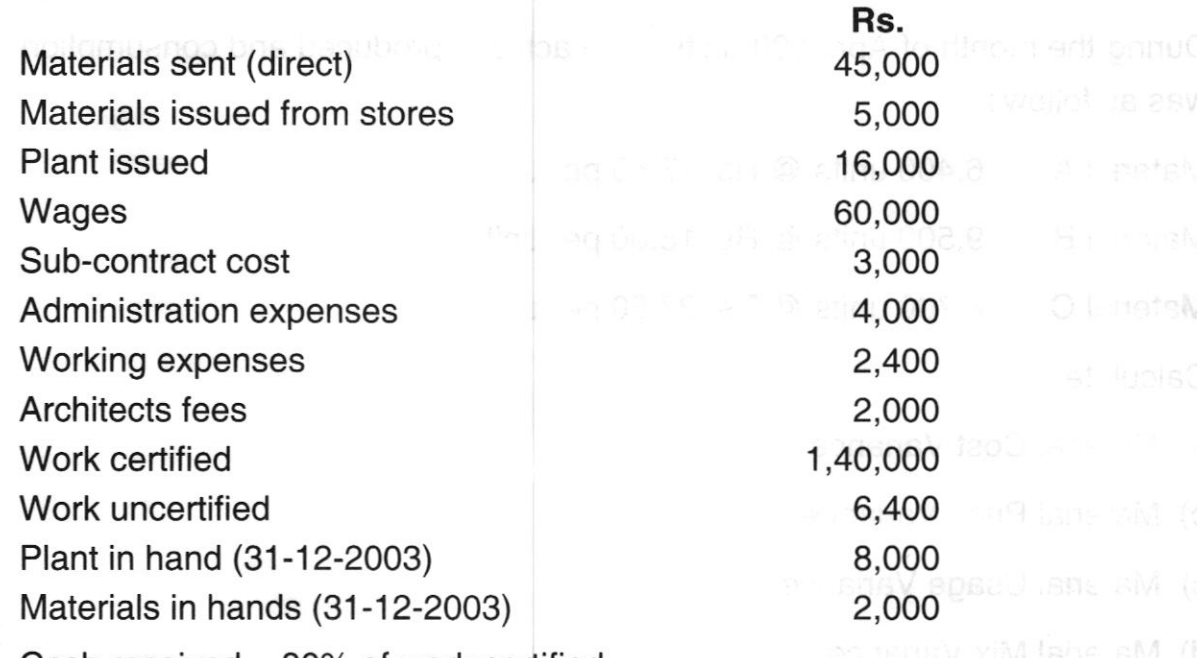

Cash received  $= 80\%$  of work certified

Of the plant and materials charged to the contract, plant costing Rs. 3,000 and materials costing Rs. 4,000 were destroyed by an accident.

8. Product 'X' is obtained after it passes through three distinct processes. You are required to prepare Process Accounts from the following information.

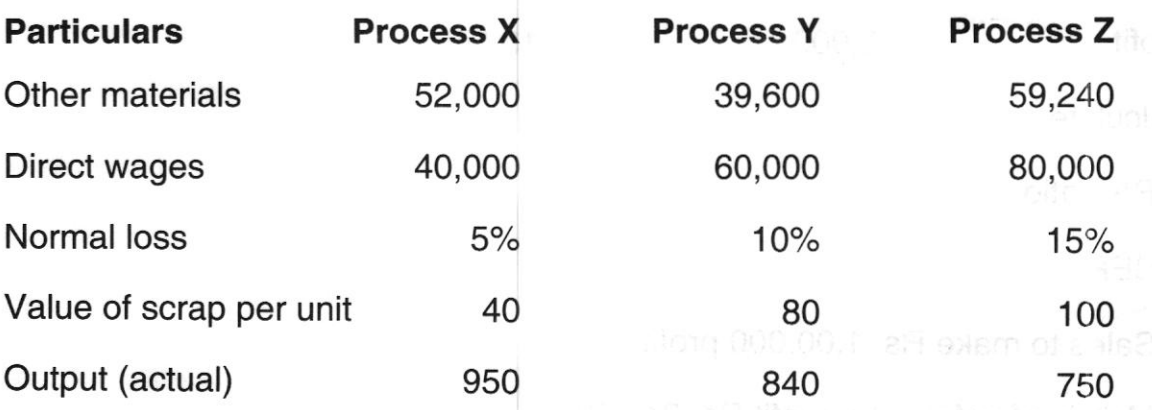

1,000 units at Rs. 60 per unit were introduced in process X. Production overheads of Rs. 1,80,000 are to be distributed as 100% on direct wages.

9. The standard mix to produce one unit of product is as follows :

Material A 60 units @ Rs. 15 per unit

Material B 80 units @ Rs. 20 per unit

Material C 100 units @ Rs. 25 per unit

During the month of April 100 units were actually produced and consumption was as follows :

Material A 6,400 units @ Rs. 17.50 per unit

Material B 9,500 units @ Rs. 18.00 per unit

Material C 8,700 units @ Rs. 27.50 per unit

Calculate:

- a) Material Cost Variance
- b) Material Price Variance
- c) Material Usage Variance
- d) Material Mix Variance.
- 10. The operating results of a company for the last two years are as follows :

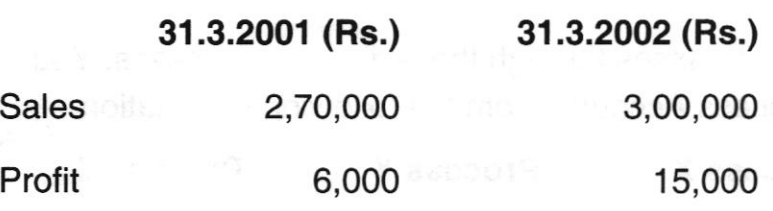

Calculate:

- P/V ratio
- . BEP
- . Sales to make Rs. 1,00,000 profit
- . Margin of safety at a profit Rs. 24,000
- **Profit earned at Rs. 5,00,000 sales. and the second state 000.08.1 and**

 $DCBC - 402$ 

11. MBS Transport Company is running four buses between Bangalore and Mandya covering a distance of 100 kms. The seating capacity of each bus is 40 passengers. The following particulars are obtained from its books for the month of September 2022.

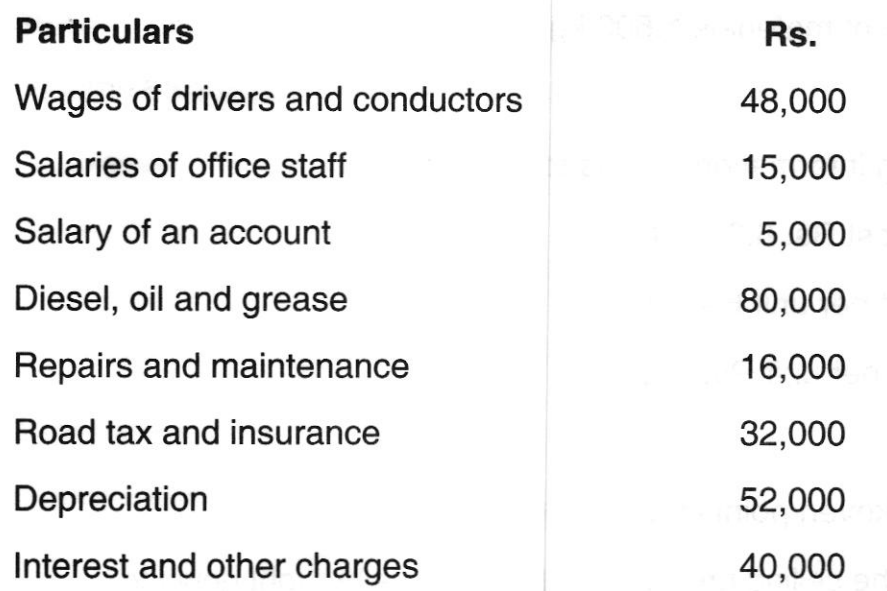

Actual passengers carried were 75% of the seating capacity. All the buses ran for 30 days. Each bus made one round trip per day. Find out the fare that the company should charge per passenger k.m., if it wants a profit of 20% on the takings.

# SECTION - D

Answer any one of the following questions carrying 8 marks :

 $(1 \times 8 = 8)$ 

- 12. a) Calculate the material variances from the following information :
	- a) Material Cost Variance
	- b) Material Price Variance.
	- c) Material Usage Variance.

I

Standard price of materials Rs. 4 per k.g.

Standard quantity of materials required per unit of output 10 k.g.

19 A

Value of materials purchased Rs. 30,000

### $DCBC - 402$

Actual output 500 units Materials purchased 6,000 kg Opening stock of materials 800 kg Closing stock of materials 1,600 kg

## **OR**

The following information relates to a firm :  $b)$ 

Total fixed cost Rs. 6,00,000

Variable cost per unit Rs. 160

Selling price per unit Rs. 200

Find out:

- $\triangleright$  The breakeven point in units and value.
- $\triangleright$  Find out the selling price per unit if B.E.P. is brought down to 10,000 units.

# ಕನ್ನಡ ಆವೃತ್ತಿ

### ವಿಭಾಗ – ಎ

ಯಾವುದಾದರೂ ಐದು ಉಪ-ಪ್ರಶ್ನೆಗಳಿಗೆ ಉತ್ತರಿಸಿ. ಪ್ರತಿ ಉಪ-ಪ್ರಶ್ನೆಯು 2 ಅಂಕಗಳನ್ನು ಹೊಂದಿರುತ್ತದೆ:  $(5x2=10)$ 1. ಎ) ಉದ್ಯೋಗ ವೆಚ್ಚಶಾಸ್ತ್ರ ಎಂದರೇನು ?

- ಬಿ) ಅಸಹಜ ನಷ್ಟ ಎಂದರೇನು ? ಒಂದು ಉದಾಹರಣೆ ಕೊಡಿ.
- ಸಿ) ಪ್ರಕ್ರಿಯೆ ವೆಚ್ಚಶಾಸ್ತ್ರವನ್ನು ಅಳವಡಿಸಿಕೊಂಡ ನಾಲ್ಕು ಕೈಗಾರಿಕೆಗಳನ್ನು ಹೆಸರಿಸಿ.
- ಡಿ) ಬದಲಾಗುವ ವೆಚ್ಚ ಎಂದರೇನು ?
- ಇ) ಕಾರ್ಯನಿರತ ವೆಚ್ಚಶಾಸ್ತ್ರ ಎಂದರೇನು ?

ಎಫ್) ಕಾಸ್ಟ್ ಡ್ರೈವರ್ಗಳು ಎಂದರೇನು ?

ಜಿ) ವಸ್ತು ಬಳಕೆಯ ವ್ಯತ್ಯಾಸ ಎಂದರೇನು ? ಅದನ್ನು ನೀವು ಹೇಗೆ ಲೆಕ್ಕ ಹಾಕುತ್ತೀರಿ ?

 $-6-$ 

<u> Line Artistik (J. 111 - 112 - 11</u>